#### **LAT<sub>E</sub>X** and Friends

Marc van Dongen

[Beamer Presentations](#page-1-0)

[Callout Shapes](#page-28-0)

[Writing Classes and](#page-31-0) Packages

[Creating Posters](#page-38-0)

[Exercise](#page-47-0)

KID K@ KKEX KEX E 1090

[Acronyms & Abbreviations](#page-65-0)

[About this Document](#page-66-0)

# LAT<sub>E</sub>X and Friends

<span id="page-0-0"></span>M. R. C. van Dongen

ucc

### Frames

#### LAT<sub>EX</sub> and Friends

Marc van Dongen

[Beamer Presentations](#page-1-0)

#### [Frames](#page-1-0)

[Modal Presentations](#page-7-0)

[Incremental Presentations](#page-14-0)

[Visual Alerts](#page-21-0) [Adding Some Style](#page-24-0)

[Callout Shapes](#page-28-0)

[Writing Classes and](#page-31-0) Packages

[Creating Posters](#page-38-0)

[Exercise](#page-47-0)

[Acronyms & Abbreviations](#page-65-0)

[About this Document](#page-66-0)

### \begin{frame}[options] 〈frame material〉 \end{frame} Creates frame.

\frametitle{〈frame title〉}

Defines title of the frame.

### <span id="page-1-0"></span> $\frac{1}{\frac{\text{frame}}{\text{frame}}\text{subtitle}}$ Defines frame subtitle.

# Creating a Titlepage

### LAT<sub>EX</sub> Input

```
\documentclass{beamer}
```

```
\title{{\LaTeX} and Friends}
\lambda, R. \, \ldotsvan Dongen}
\date
{September 16, 2011
}
```

```
\begin
{document
}
\begin
{frame}[fragile
]
  \maketitle
\end
{frame
}
\end
{document
}
```
#### LAT<sub>EX</sub> and Friends

Marc van Dongen

[Beamer Presentations](#page-1-0)

#### [Frames](#page-1-0)

[Modal Presentations](#page-7-0)

[Incremental Presentations](#page-14-0)

[Visual Alerts](#page-21-0) [Adding Some Style](#page-24-0)

[Callout Shapes](#page-28-0)

[Writing Classes and](#page-31-0) Packages

[Creating Posters](#page-38-0)

[Exercise](#page-47-0)

[Acronyms & Abbreviations](#page-65-0)

[About this Document](#page-66-0)

**KOD KARD KED KED B YOUR** 

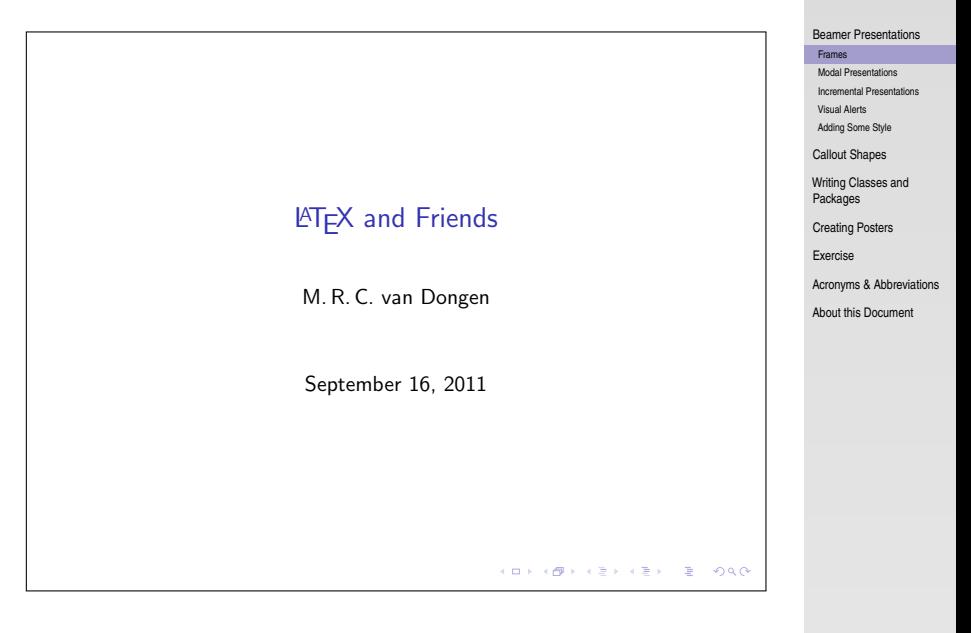

**KORK E KERKERKERKER** 

### **LAT<sub>E</sub>X** and Friends Marc van Dongen

## Creating Frame Titles

### LAT<sub>EX</sub> Input

```
\begin{frame}[fragile
]
  \frametitle
{A Slide
}
  \framesubtitle
{An Example
}
```

```
\begin
{itemize
}
  item Hello world.
  item Bonjour monde.
  \end{itemize}
\end
{frame
}
```
#### LAT<sub>EX</sub> and Friends

Marc van Dongen

[Beamer Presentations](#page-1-0)

#### [Frames](#page-1-0)

[Modal Presentations](#page-7-0)

[Incremental Presentations](#page-14-0)

[Visual Alerts](#page-21-0) [Adding Some Style](#page-24-0)

[Callout Shapes](#page-28-0)

[Writing Classes and](#page-31-0) Packages

[Creating Posters](#page-38-0)

[Exercise](#page-47-0)

[Acronyms & Abbreviations](#page-65-0)

[About this Document](#page-66-0)

## Creating Frame Titles (Output)

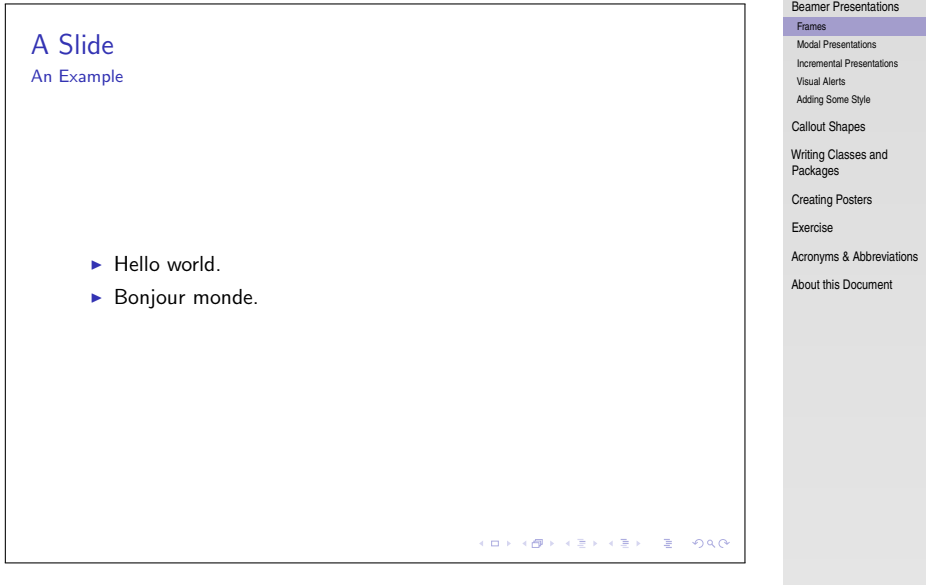

KO KKOKKEKKEK E 1990

### [LaTEX and Friends](#page-0-0)

Marc van Dongen

### **Careful**

### $\Box$  Using beamer may lead to nasty errors.

 $\Box$  Know thine manual

 $\Box$  For example, environments may not work.

### Don't Try This at Home

```
\newenvironment{myframe}[0]
               {\begin{frame}[fragile]}
               {\text{rand} }
```
#### LAT<sub>EX</sub> and Friends

Marc van Dongen

#### [Beamer Presentations](#page-1-0)

#### [Frames](#page-1-0)

[Modal Presentations](#page-7-0)

[Incremental Presentations](#page-14-0)

[Visual Alerts](#page-21-0) [Adding Some Style](#page-24-0)

[Callout Shapes](#page-28-0)

[Writing Classes and](#page-31-0) Packages

[Creating Posters](#page-38-0)

[Exercise](#page-47-0)

[Acronyms & Abbreviations](#page-65-0)

[About this Document](#page-66-0)

#### LAT<sub>EX</sub> and Friends

Marc van Dongen

[Beamer Presentations](#page-1-0)

#### [Frames](#page-1-0)

[Modal Presentations](#page-7-0)

[Incremental Presentations](#page-14-0)

[Visual Alerts](#page-21-0)

[Adding Some Style](#page-24-0)

[Callout Shapes](#page-28-0)

[Writing Classes and](#page-31-0) Packages

[Creating Posters](#page-38-0)

[Exercise](#page-47-0)

[Acronyms & Abbreviations](#page-65-0)

[About this Document](#page-66-0)

<span id="page-7-0"></span>beamer Default mode. Frame results in one or several screens. second Mode for second output screen. handout Mode for handouts. Frame results in one slide. trans Mode for transparancies. article Typeset using other existing style.

**KORK EXTERNS ON ADAM** 

### The beamerarticle Package

### LAT<sub>EX</sub> Usage

```
documentclass{book}
usepackage{beamerarticle}
\makeatletter \def\frametitle{% \@ifnextchar<% {\@frametitle@lt}% {\@frametitle@lt<>}% }\def\@frametitle@lt<#1>#2{} \makeatother
```
#### LAT<sub>EX</sub> and Friends

Marc van Dongen

[Beamer Presentations](#page-1-0)

#### [Frames](#page-1-0)

[Modal Presentations](#page-7-0)

[Incremental Presentations](#page-14-0)

[Visual Alerts](#page-21-0) [Adding Some Style](#page-24-0)

[Callout Shapes](#page-28-0)

[Writing Classes and](#page-31-0) Packages

[Creating Posters](#page-38-0)

[Exercise](#page-47-0)

[Acronyms & Abbreviations](#page-65-0)

[About this Document](#page-66-0)

### Auxiliary Modes

#### LAT<sub>EX</sub> and Friends

Marc van Dongen

[Beamer Presentations](#page-1-0)

[Frames](#page-1-0)

[Modal Presentations](#page-7-0)

[Incremental Presentations](#page-14-0)

[Visual Alerts](#page-21-0) [Adding Some Style](#page-24-0)

[Callout Shapes](#page-28-0)

[Writing Classes and](#page-31-0) Packages

[Creating Posters](#page-38-0)

[Exercise](#page-47-0)

[Acronyms & Abbreviations](#page-65-0)

[About this Document](#page-66-0)

all Guess? presentation All, except article.

K ロ ▶ K @ ▶ K 할 ▶ K 할 ▶ (할 수 있어)

## Overlay Specifications

```
\begin{frame}<〈overlay specs〉>[〈options〉]
    〈frame material〉
\end{frame}
 〈overlay specs〉 determines mode.
```
 $\Box$  You may combine modes using the pipe symbol (1) as a separator.

```
beamer|handout.
```
#### LAT<sub>EX</sub> and Friends

Marc van Dongen

[Beamer Presentations](#page-1-0)

#### [Frames](#page-1-0)

[Modal Presentations](#page-7-0)

[Incremental Presentations](#page-14-0)

[Visual Alerts](#page-21-0) [Adding Some Style](#page-24-0)

[Callout Shapes](#page-28-0)

[Writing Classes and](#page-31-0) Packages

[Creating Posters](#page-38-0)

[Exercise](#page-47-0)

[Acronyms & Abbreviations](#page-65-0)

# Example (Input)

### LAT<sub>EX</sub> Input

```
\documentclass[handout]{beamer}
\begin{document}
\begin{frame}<handout|beamer>[fragile]
 Handout or beamer mode.
end{frame}
\begin{frame}<beamer>[fragile]
 Beamer mode.
end{frame}
end{document}
```
#### LAT<sub>EX</sub> and Friends

Marc van Dongen

[Beamer Presentations](#page-1-0)

[Frames](#page-1-0)

[Modal Presentations](#page-7-0)

[Incremental Presentations](#page-14-0)

[Visual Alerts](#page-21-0) [Adding Some Style](#page-24-0)

[Callout Shapes](#page-28-0)

[Writing Classes and](#page-31-0) Packages

[Creating Posters](#page-38-0)

[Exercise](#page-47-0)

[Acronyms & Abbreviations](#page-65-0)

[About this Document](#page-66-0)

Handout or beamer mode.

### [LaTEX and Friends](#page-0-0)

Marc van Dongen

[Beamer Presentations](#page-1-0)

[Frames](#page-1-0)

[Modal Presentations](#page-7-0)

[Incremental Presentations](#page-14-0)

[Visual Alerts](#page-21-0)

[Adding Some Style](#page-24-0)

[Callout Shapes](#page-28-0)

[Writing Classes and](#page-31-0) Packages

[Creating Posters](#page-38-0)

[Exercise](#page-47-0)

[Acronyms & Abbreviations](#page-65-0)

[About this Document](#page-66-0)

### Explicit Mode Transitions

### \mode<〈mode spec〉>{〈text〉}

Inserts  $\langle \text{text}\rangle$  if beamer is in  $\langle \text{mode spec}\rangle$  mode.

### \mode<〈mode spec〉>

Leaves out text not corresponding to  $\langle$  mode spec $\rangle$ .

### \mode\*

Ignore text outside frame in presentation mode.

#### LAT<sub>EX</sub> and Friends

Marc van Dongen

[Beamer Presentations](#page-1-0)

#### [Frames](#page-1-0)

[Modal Presentations](#page-7-0)

[Incremental Presentations](#page-14-0)

[Visual Alerts](#page-21-0)

[Adding Some Style](#page-24-0)

[Callout Shapes](#page-28-0)

[Writing Classes and](#page-31-0) Packages

[Creating Posters](#page-38-0)

[Exercise](#page-47-0)

[Acronyms & Abbreviations](#page-65-0)

### Incremental Presentations

#### LAT<sub>EX</sub> and Friends

Marc van Dongen

[Beamer Presentations](#page-1-0)

[Frames](#page-1-0)

[Modal Presentations](#page-7-0)

[Incremental Presentations](#page-14-0)

[Visual Alerts](#page-21-0) [Adding Some Style](#page-24-0)

[Callout Shapes](#page-28-0)

[Writing Classes and](#page-31-0) Packages

[Creating Posters](#page-38-0)

[Exercise](#page-47-0)

[Acronyms & Abbreviations](#page-65-0)

[About this Document](#page-66-0)

### \pause

Insert a pause.

### \pause[〈number〉]

<span id="page-14-0"></span>Display text following the command from Slide  $\langle$ number $\rangle$  and further.

# Example (Input)

### LAT<sub>EX</sub> Input

```
\begin{frame}[fragile
]
\begin
{itemize
}
\item First. \pause
item Second.
\item Third. \pause
item Last.
\end{itemize
}
\end
{frame
}
```
#### LAT<sub>EX</sub> and Friends

Marc van Dongen

[Beamer Presentations](#page-1-0)

[Frames](#page-1-0)

[Modal Presentations](#page-7-0)

[Incremental Presentations](#page-14-0)

[Visual Alerts](#page-21-0) [Adding Some Style](#page-24-0)

[Callout Shapes](#page-28-0)

[Writing Classes and](#page-31-0) Packages

[Creating Posters](#page-38-0)

[Exercise](#page-47-0)

[Acronyms & Abbreviations](#page-65-0)

[About this Document](#page-66-0)

## Example (Second Slide of Output)

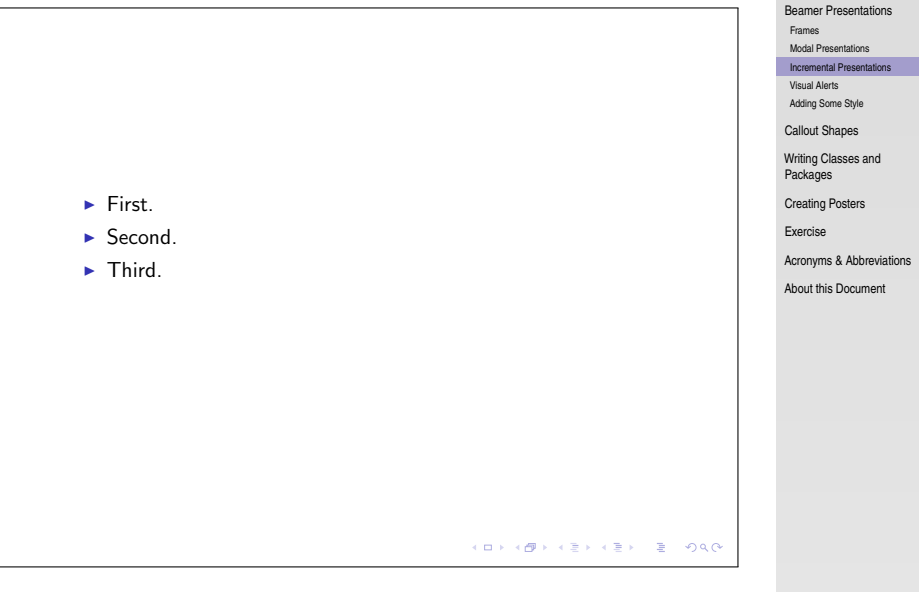

KO KKOKKEKKEK E 1990

### [LaTEX and Friends](#page-0-0) Marc van Dongen

### Additional Commands

### \item<〈overlay spec〉>

Display item on slides corresponding to  $\langle \text{overlap} \text{ } \text{spec} \rangle$ .

LAT<sub>EX</sub> and Friends

Marc van Dongen

[Beamer Presentations](#page-1-0)

[Frames](#page-1-0)

[Modal Presentations](#page-7-0)

[Incremental Presentations](#page-14-0)

[Visual Alerts](#page-21-0) [Adding Some Style](#page-24-0)

[Callout Shapes](#page-28-0)

[Writing Classes and](#page-31-0) Packages

[Creating Posters](#page-38-0)

[Exercise](#page-47-0)

[Acronyms & Abbreviations](#page-65-0)

[About this Document](#page-66-0)

**KORK EXTERNS ON ADAM** 

### Overlay specifications

#### LAT<sub>EX</sub> and Friends

Marc van Dongen

[Beamer Presentations](#page-1-0)

[Frames](#page-1-0)

[Modal Presentations](#page-7-0)

[Incremental Presentations](#page-14-0)

[Visual Alerts](#page-21-0) [Adding Some Style](#page-24-0)

[Callout Shapes](#page-28-0)

[Writing Classes and](#page-31-0) Packages

[Creating Posters](#page-38-0)

[Exercise](#page-47-0)

[Acronyms & Abbreviations](#page-65-0)

```
〈number〉 〈number〉- -〈number〉 \langlenumber<sub>1</sub>\rangle-\langlenumber<sub>2</sub>\rangle\langleoverlay spec<sub>1</sub>\rangle, \langleoverlay spec<sub>2</sub>\rangle
```
# Example (Input)

### **LAT<sub>E</sub>X** Input

```
\begin{frame}[fragile
]
\begin
{itemize
}
item<1-2> First.
item<3,4> Second.
item<2> Third.
item Last.
end{itemize}
```
#### LAT<sub>EX</sub> and Friends

Marc van Dongen

[Beamer Presentations](#page-1-0)

[Frames](#page-1-0)

[Modal Presentations](#page-7-0)

[Incremental Presentations](#page-14-0)

[Visual Alerts](#page-21-0) [Adding Some Style](#page-24-0)

[Callout Shapes](#page-28-0)

[Writing Classes and](#page-31-0) Packages

[Creating Posters](#page-38-0)

[Exercise](#page-47-0)

[Acronyms & Abbreviations](#page-65-0)

[About this Document](#page-66-0)

## Example (Second Slide of Output)

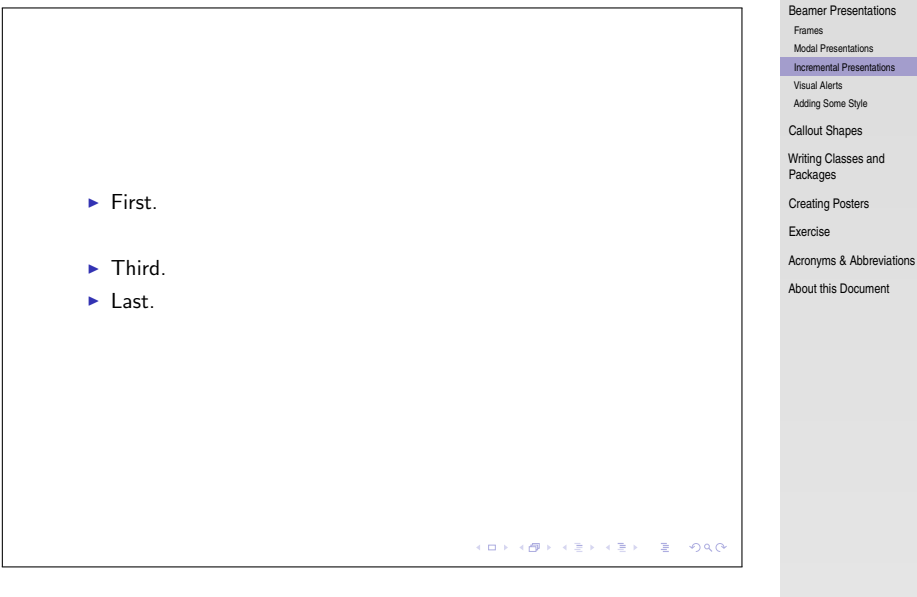

KO K K Ø K K E K K E K V R K K K K K K K K

### [LaTEX and Friends](#page-0-0) Marc van Dongen

### Visual Alerts

#### LAT<sub>EX</sub> and Friends

Marc van Dongen

[Beamer Presentations](#page-1-0)

[Frames](#page-1-0)

[Modal Presentations](#page-7-0)

[Incremental Presentations](#page-14-0)

[Visual Alerts](#page-21-0)

[Adding Some Style](#page-24-0)

[Callout Shapes](#page-28-0)

[Writing Classes and](#page-31-0) Packages

[Creating Posters](#page-38-0)

[Exercise](#page-47-0)

**KORK EXTERNS ON ADAM** 

[Acronyms & Abbreviations](#page-65-0)

```
\alert<〈overlay spec〉>{〈text〉}
\item<alert@〈overlay spec〉>
\langleitem<\langleoverlay spec_1 \rangle|alert@\langleoverlay spec_2 \rangle>
```
## **Example**

### **LATEX** Input

\begin{frame}[fragile ] \frametitle {Visual Alerts } \begin {itemize } \item<alert@2> First. \item<alert@3> Second. \item<alert@4> Third. \end {itemize } \end {frame }

#### LAT<sub>EX</sub> and Friends

Marc van Dongen

[Beamer Presentations](#page-1-0)

[Frames](#page-1-0)

[Modal Presentations](#page-7-0)

[Incremental Presentations](#page-14-0)

[Visual Alerts](#page-21-0)

[Adding Some Style](#page-24-0)

[Callout Shapes](#page-28-0)

[Writing Classes and](#page-31-0) Packages

[Creating Posters](#page-38-0)

[Exercise](#page-47-0)

[Acronyms & Abbreviations](#page-65-0)

[About this Document](#page-66-0)

# Example (Third Slide of Output)

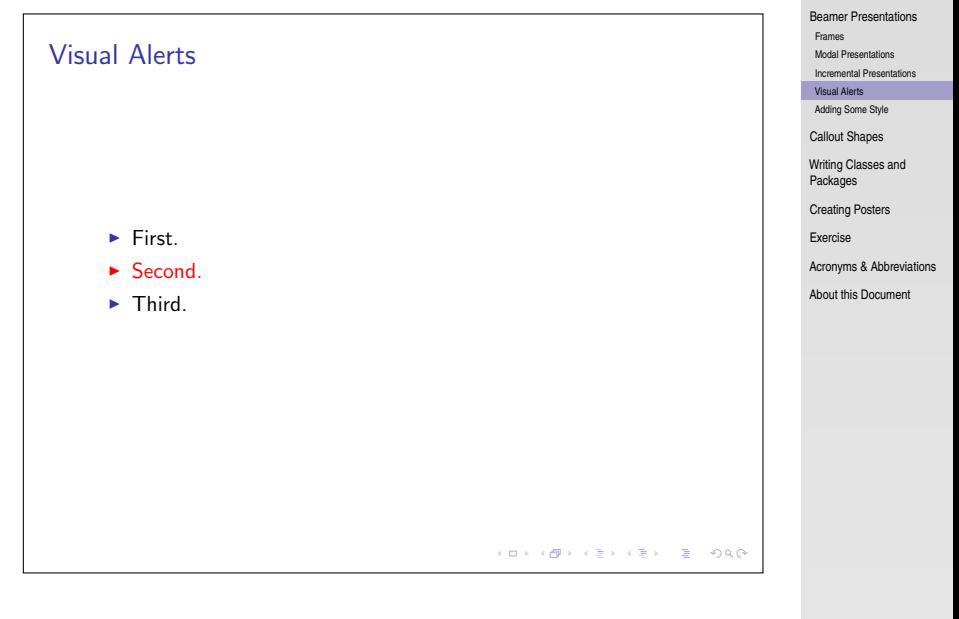

**KORK EXTERN E VOOR** 

### **LAT<sub>E</sub>X** and Friends Marc van Dongen

### Outer Themes: default

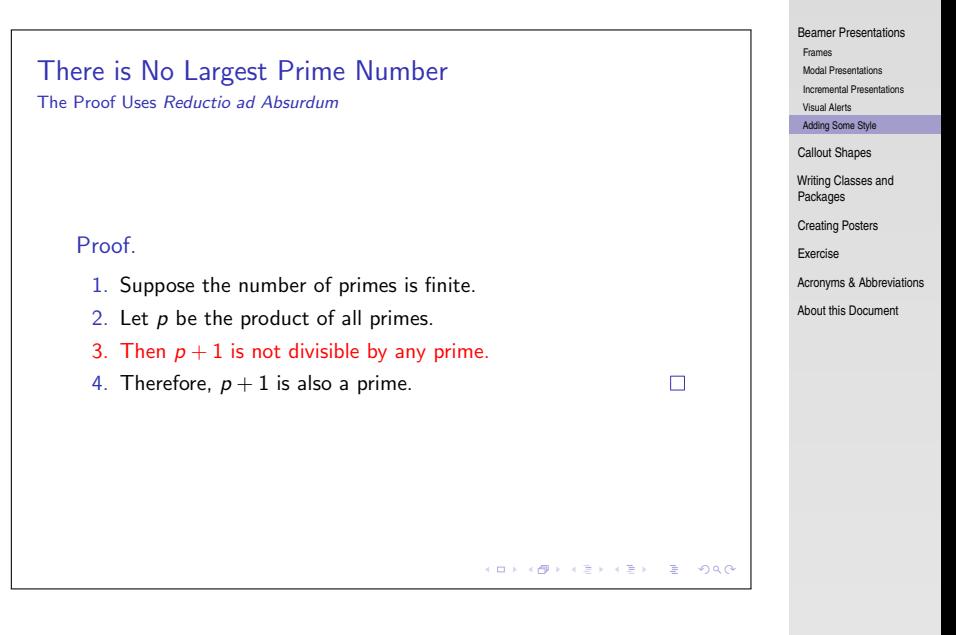

<span id="page-24-0"></span>**KOD KARD KED KED B YOUR** 

### LAT<sub>EX</sub> and Friends Marc van Dongen

### Outer Themes: Boadilla

## Main Result There is No Largest Prime Number The Proof Uses Reductio ad Absurdum Proof. **1** Suppose the number of primes is finite.  $\bullet$  Let p be the product of all primes. **3** Then  $p + 1$  is not divisible by any prime.  $\bullet$  Therefore,  $p + 1$  is also a prime. П 4. 0. 6. 医阿里氏阿里氏 **E**  $QQ$ Euclid (University of Alexandria) Prime Number Presentation March 8, 2011 2 / 3

#### LAT<sub>EX</sub> and Friends

Marc van Dongen

[Beamer Presentations](#page-1-0)

[Frames](#page-1-0)

[Modal Presentations](#page-7-0)

[Incremental Presentations](#page-14-0)

[Visual Alerts](#page-21-0)

[Adding Some Style](#page-24-0)

[Callout Shapes](#page-28-0)

[Writing Classes and](#page-31-0) Packages

[Creating Posters](#page-38-0)

[Exercise](#page-47-0)

[Acronyms & Abbreviations](#page-65-0)

[About this Document](#page-66-0)

**KOD KARD KED KED B YOUR** 

### Outer Themes: Antibes

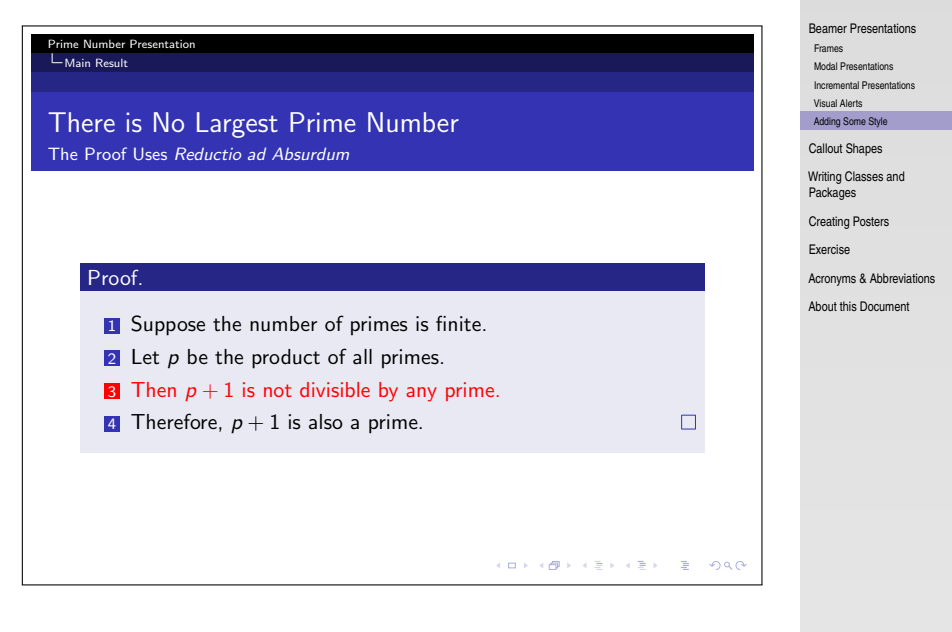

**KOD KARD KED KED B YOUR** 

### **LAT<sub>E</sub>X** and Friends Marc van Dongen

## Outer Themes: Goettingen

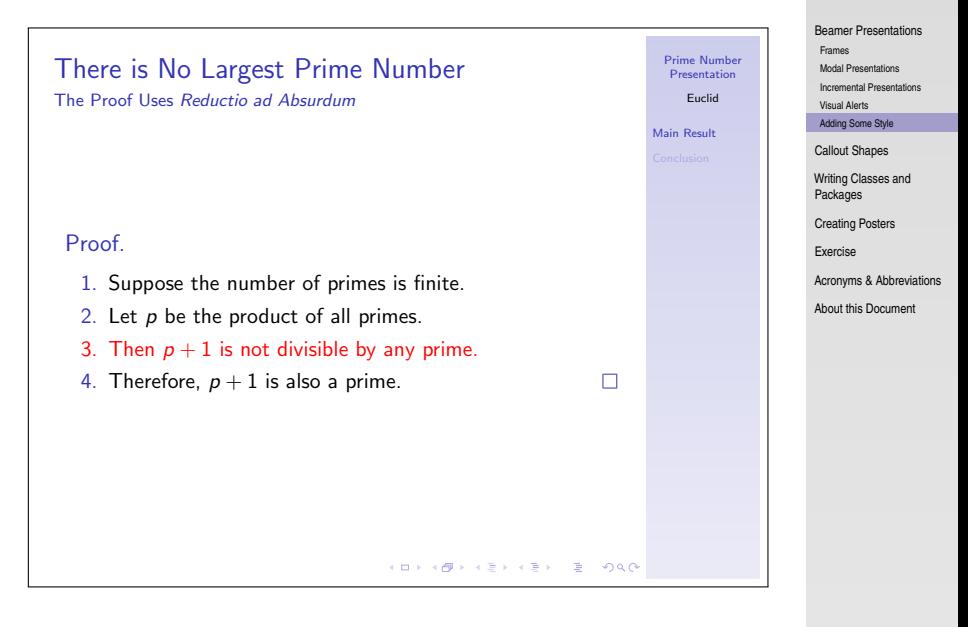

### **KOD KARD KED KED B YOUR**

### LAT<sub>EX</sub> and Friends Marc van Dongen

## Callout Shapes

<span id="page-28-0"></span>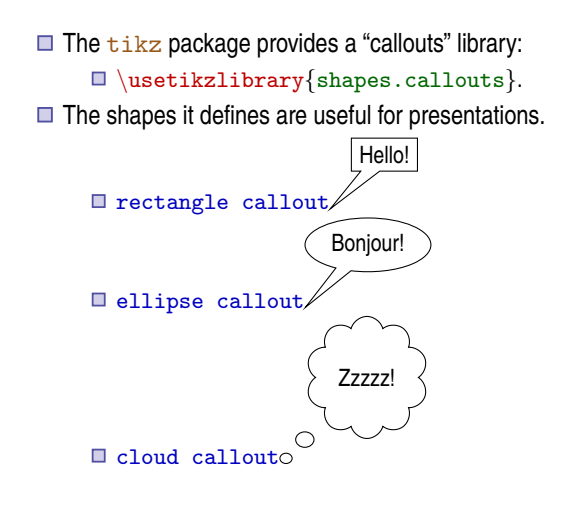

#### LAT<sub>EX</sub> and Friends

Marc van Dongen

[Beamer Presentations](#page-1-0)

#### [Callout Shapes](#page-28-0)

[Writing Classes and](#page-31-0) Packages

[Creating Posters](#page-38-0)

[Exercise](#page-47-0)

[Acronyms & Abbreviations](#page-65-0)

## The Callout Pointer

- The *callout pointer* is a coordinate.
- $\Box$  The coordinate may be inside/outside the  $\text{tikzpicture}$ .
	- $\blacksquare$  We shall only use coordinates inside the  $\mathtt{tikzpicture}$ .
- $\Box$  There are two kinds of callout pointers:
	- absolute An absolute coordinate in the tikzpicture. relative A coordinate, relative to the callout shape.
		- $\Box$  First  $\frac{tikz}{t}$  computes the angle of the specified coordinate relative to the shape's center;
		- 2 Next it locates the point on the border to which this angle corresponds;

**3** Finally, it adds the relative coordinate to this point.

#### LAT<sub>EX</sub> and Friends

Marc van Dongen

[Beamer Presentations](#page-1-0)

#### [Callout Shapes](#page-28-0)

[Writing Classes and](#page-31-0) Packages

[Creating Posters](#page-38-0)

[Exercise](#page-47-0)

[Acronyms & Abbreviations](#page-65-0)

## **Example**

### LATEX Input

\tikzset{note/.style=ellipse callout, fill={#1}, abs/.style=callout absolute pointer={#1}, rel/.style=callout relative pointer={#1}} \begin{tikzpicture}  $\frac{d}{\text{raw}}$ [help lines]  $(0,0)$  grid  $(3,2)$ ;  $\Omega$  node[note=red!50, rel= ${(-1, -1)}$ ] at  $(3, 2)$  {Relative};  $\text{node}[\text{note}=blue!50, \text{abs}=[(2,0)] \text{ at } (1,1) \text{ {Absolute}};$ \end{tikzpicture}

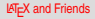

Marc van Dongen

[Beamer Presentations](#page-1-0)

#### [Callout Shapes](#page-28-0)

[Writing Classes and](#page-31-0) Packages

[Creating Posters](#page-38-0)

[Exercise](#page-47-0)

[Acronyms & Abbreviations](#page-65-0)

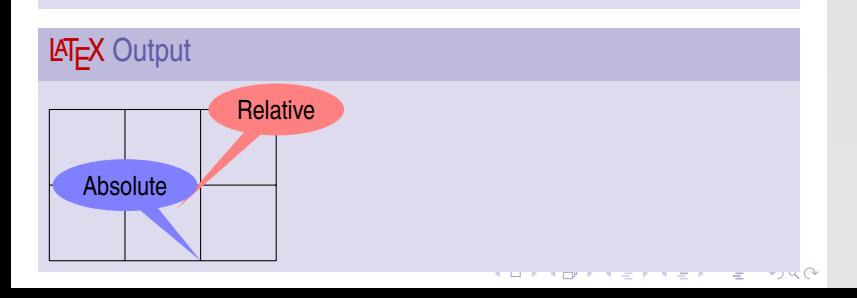

### State Dependencies

#### **LAT<sub>E</sub>X** and Friends

Marc van Dongen

[Beamer Presentations](#page-1-0)

[Callout Shapes](#page-28-0)

[Writing Classes and](#page-31-0) Packages

[Defining and Parsing the Options](#page-34-0) [Loading Existing Classes and](#page-36-0) Packages

[Final Configuration](#page-37-0)

[Creating Posters](#page-38-0)

[Exercise](#page-47-0)

[Acronyms & Abbreviations](#page-65-0)

[About this Document](#page-66-0)

### <span id="page-31-0"></span>\NeedsTeXFormat{LaTeX2e}[〈date〉]

K ロ ▶ K @ ▶ K 할 ▶ K 할 ▶ . 할 → 9 Q Q\*

### Identify Class/Package

#### LAT<sub>EX</sub> and Friends

Marc van Dongen

[Beamer Presentations](#page-1-0)

[Callout Shapes](#page-28-0)

[Writing Classes and](#page-31-0) Packages

[Defining and Parsing the Options](#page-34-0) [Loading Existing Classes and](#page-36-0) Packages [Final Configuration](#page-37-0)

[Creating Posters](#page-38-0)

[Exercise](#page-47-0)

[Acronyms & Abbreviations](#page-65-0)

[About this Document](#page-66-0)

### \ProvidesClass{〈name〉}[〈date〉〈other information〉] \ProvidesPackage{〈name〉}[〈date〉〈other information〉]

### Example

#### LAT<sub>EX</sub> and Friends

Marc van Dongen

[Beamer Presentations](#page-1-0)

[Callout Shapes](#page-28-0)

[Writing Classes and](#page-31-0) Packages

[Defining and Parsing the Options](#page-34-0) [Loading Existing Classes and](#page-36-0) Packages [Final Configuration](#page-37-0)

[Creating Posters](#page-38-0)

[Exercise](#page-47-0)

**KORK EXTERNS ON ADAM** 

[Acronyms & Abbreviations](#page-65-0)

[About this Document](#page-66-0)

### LAT<sub>EX</sub> Usage

\NeedsTeXFormat{LaTeX2e}[2009/09/24] \ProvidesClass{modal}[2012/01/18 Modal class]

## Defining and Parsing the Options

### \ProcessPgfPackageOptions{〈base key〉} Triggers the option parsing.

\ProcessPgfPackageOptions\*

<span id="page-34-0"></span>Same as \ProcessPgfPackageOptions{〈class/package〉}.

#### LAT<sub>EX</sub> and Friends

Marc van Dongen

[Beamer Presentations](#page-1-0)

[Callout Shapes](#page-28-0)

[Writing Classes and](#page-31-0) Packages

[Defining and Parsing the Options](#page-34-0)

[Loading Existing Classes and](#page-36-0) Packages

[Final Configuration](#page-37-0)

[Creating Posters](#page-38-0)

[Exercise](#page-47-0)

[Acronyms & Abbreviations](#page-65-0)

[About this Document](#page-66-0)

**KOD KARD KED KED B YOUR** 

## **Example**

#### LAT<sub>EX</sub> and Friends

Marc van Dongen

[Beamer Presentations](#page-1-0)

[Callout Shapes](#page-28-0)

[Writing Classes and](#page-31-0) Packages

[Defining and Parsing the Options](#page-34-0)

[Loading Existing Classes and](#page-36-0) Packages

[Final Configuration](#page-37-0)

[Creating Posters](#page-38-0)

[Exercise](#page-47-0)

[Acronyms & Abbreviations](#page-65-0)

[About this Document](#page-66-0)

### **LAT<sub>E</sub>X** Usage

```
\makeatletter
\newif\ifmodal@beamer
```

```
\pgfkeys{/modal/.cd,% definitions are relative to /modal.
        article/.style={beamer=false},
        beamer/.is if=modal@beamer,
        beamer} % turn the switch \ifmodal@beamer on
```
% process the package options. \ProcessPgfPackageOptions{/modal}

### Loading Classes and Packages

```
\LoadClass[〈options〉]{〈class〉}[〈date〉]
  Load the class.
```
\RequirePackage[〈options〉]{〈package〉}[〈date〉] Load the package.

### \LoadClassWithOptions{〈class〉}[〈date〉]

Load class with same options as current class.

<span id="page-36-0"></span>\RequirePackageWithOptions{〈package〉}[〈date〉] Load package with same options as current package.

#### LAT<sub>EX</sub> and Friends

Marc van Dongen

[Beamer Presentations](#page-1-0)

[Callout Shapes](#page-28-0)

[Writing Classes and](#page-31-0) Packages

[Defining and Parsing the Options](#page-34-0)

[Loading Existing Classes and](#page-36-0) Packages

[Final Configuration](#page-37-0)

[Creating Posters](#page-38-0)

[Exercise](#page-47-0)

[Acronyms & Abbreviations](#page-65-0)

## **Configuration**

#### LAT<sub>EX</sub> and Friends

Marc van Dongen

[Beamer Presentations](#page-1-0)

[Callout Shapes](#page-28-0)

[Writing Classes and](#page-31-0) Packages

[Defining and Parsing the Options](#page-34-0)

[Loading Existing Classes and](#page-36-0) Packages

[Final Configuration](#page-37-0)

[Creating Posters](#page-38-0)

[Exercise](#page-47-0)

[Acronyms & Abbreviations](#page-65-0)

[About this Document](#page-66-0)

### **LAT<sub>E</sub>X** Usage

```
\ifmodal@beamer
    \LoadClass{beamer}[2010/06/21
]
\else\LoadClass
[12pt]{article}[2007/10/19
]
    \RequirePackage
{beamerarticle}[2010/05/01
]
\sqrt{fi}
```
<span id="page-37-0"></span>\makeatother

### Creating Posters

#### LAT<sub>EX</sub> and Friends

Marc van Dongen

[Beamer Presentations](#page-1-0)

[Callout Shapes](#page-28-0)

[Writing Classes and](#page-31-0) Packages

[Creating Posters](#page-38-0)

[Exercise](#page-47-0)

[Acronyms & Abbreviations](#page-65-0)

[About this Document](#page-66-0)

a0poster One of the oldest styles.

<span id="page-38-0"></span>beamerposter Extension of beamer and a0poster.

[www-i6.informatik.rwth-aachen.de/](www-i6.informatik.rwth-aachen.de/~dreuw/latexbeamerposter.php)

- [~dreuw/latexbeamerposter.php](www-i6.informatik.rwth-aachen.de/~dreuw/latexbeamerposter.php);
- [groups.google.com/group/](groups.google.com/group/beamerposter) [beamerposter](groups.google.com/group/beamerposter).

## Global Outline of beamerposter Input File

### **LAT<sub>E</sub>X** Usage

```
\documentclass[final]{beamer}
```

```
usetheme{Berlin}
〈include packages here〉
boldmath % set math in bold face
\usepackage[orientation=landscape,size=a0,scale=1.4]{beamerposter}
\title[〈short title〉]{〈long title〉}
 \alphauthor\{\langle short \; list \rangle\}\\institute[〈short name〉]{〈long name〉}
\date{〈date〉}
\begin{document}
    \begin{frame}
        \begin{block}{} % use normal beamer block
            〈title〉
        \end{block}
        \vfill % add maximal stretch between title and body
        〈poster body on next slides〉
    \end{frame}
\end{document}
```
#### [LaTEX and Friends](#page-0-0)

Marc van Dongen

[Beamer Presentations](#page-1-0)

[Callout Shapes](#page-28-0)

[Writing Classes and](#page-31-0) Packages

[Creating Posters](#page-38-0)

[Exercise](#page-47-0)

**KOD KARD KED KED B YOUR** 

[Acronyms & Abbreviations](#page-65-0)

## The Poster Body

Uses beamer columns Environment

### \begin{columns}[〈options〉] 〈column environment here〉 \end{columns}

 $\Box$  The environment is ignored in  $article$  mode.

The 〈options〉 determine the alignment:

- **b** align to the bottom;
- c align to the centre;
- $t$  align to the base lines of the top lines;

T align to the tops of the top lines;

 $totalwidth = \{width\}$  Set width to  $\{width\}$  (default page width).

#### LAT<sub>EX</sub> and Friends

Marc van Dongen

[Beamer Presentations](#page-1-0)

[Callout Shapes](#page-28-0)

[Writing Classes and](#page-31-0) Packages

[Creating Posters](#page-38-0)

[Exercise](#page-47-0)

[Acronyms & Abbreviations](#page-65-0)

## The Poster Body (Continued)

```
\begin{column}[〈placement〉]{〈width〉}
         〈column content here〉
\end{column}
```
- $\Box$  The environment is ignored in  $article$  mode.
- $\Box$  The  $\langle$  placement  $\rangle$  overrides the columns placement.
- $\Box$   $\langle$  width  $\rangle$  determines the width of the environment.

#### LAT<sub>EX</sub> and Friends

Marc van Dongen

[Beamer Presentations](#page-1-0)

[Callout Shapes](#page-28-0)

[Writing Classes and](#page-31-0) Packages

[Creating Posters](#page-38-0)

[Exercise](#page-47-0)

[Acronyms & Abbreviations](#page-65-0)

## The Poster Body (Design)

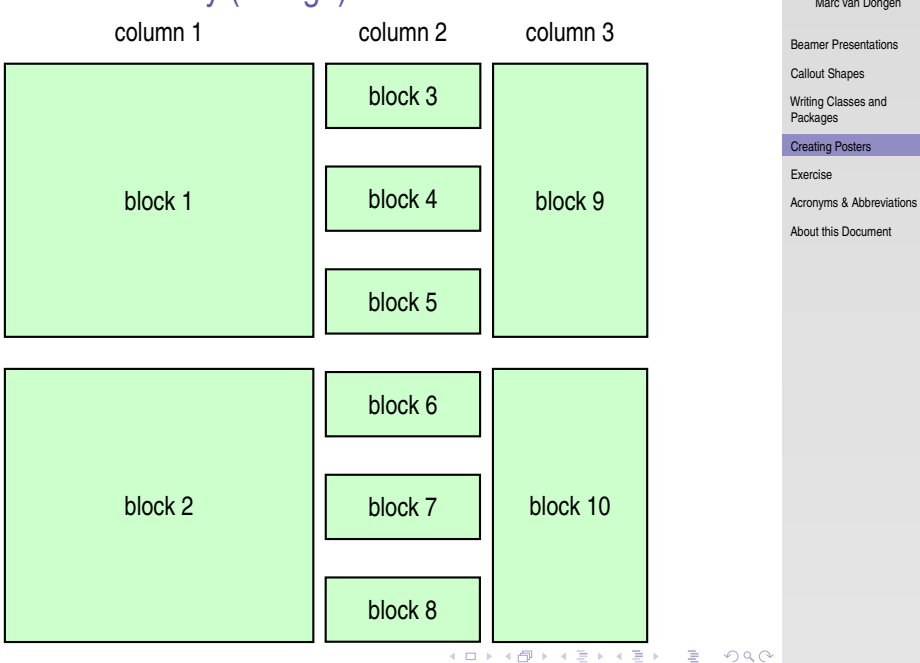

LAT<sub>EX</sub> and Friends

Marc van Dongen

# The Poster Body (Finally)

### LATEX Input

```
\begin{columns}[t]
  \begin{column}{.48\linewidth}
      \begin{block}{Block 1} \tody 1\ \end{block}<br>begin{block}{Block 2} \tody 2\ \end{block}
     \begin{subarray}{c} \begin{array}{cc} \text{begin{bmatrix} block \end{array} & 2 \end{subarray} \end{subarray}end{column}
   \begin{column}{.24\linewidth}
     \begin{block}{Block 3} 〈body 3〉 \end{block}
      \begin{bmatrix} \text{block } {\text{block 4}} & \text{body 4} \end{bmatrix}\begin{block}{Block 5} \body 5\ \end{block}
     \begin{block}{Block 6} 〈body 6〉 \end{block}
      \begin{array}{ccc} \begin{array}{ccc} \texttt{block} \end{array} & \begin{array}{c} \texttt{block 7} \end{array} & \begin{array}{c} \texttt{end} \end{array}\begin{block}{Block 8} 〈body 8〉 \end{block}
   end{column}
   \begin{column}{.24\linewidth}
      \begin{block}{Block 9} 〈body 9〉 \end{block}
     \begin{block}{Block 10} 〈body 10〉 \end{block}
   \end{column}
end{columns}
```
#### LAT<sub>EX</sub> and Friends

Marc van Dongen

[Beamer Presentations](#page-1-0)

[Callout Shapes](#page-28-0)

[Writing Classes and](#page-31-0) Packages

[Creating Posters](#page-38-0)

[Exercise](#page-47-0)

 $\sim$ 

[Acronyms & Abbreviations](#page-65-0)

## Nitty-Gritty Details

Printing the Bibliography

#### LAT<sub>EX</sub> and Friends

Marc van Dongen

[Beamer Presentations](#page-1-0)

[Callout Shapes](#page-28-0)

[Writing Classes and](#page-31-0) Packages

[Creating Posters](#page-38-0)

[Exercise](#page-47-0)

[Acronyms & Abbreviations](#page-65-0)

[About this Document](#page-66-0)

### LAT<sub>EX</sub> Input

\begin{block}{References} % Leaving out the option results in % the text References in the menu. \printbibliography[headings=none] \end{block}

### **Output** Similar Design

#### [LaTEX and Friends](#page-0-0)

Marc van Dongen

[Beamer Presentations](#page-1-0)

[Callout Shapes](#page-28-0)

[Writing Classes and](#page-31-0) Packages

#### [Creating Posters](#page-38-0)

[Exercise](#page-47-0)

[Acronyms & Abbreviations](#page-65-0)

[About this Document](#page-66-0)

### Our First beamerposter Presentation All the Authors that Contributed

#### Introduction

Lorem ipsum dolor sit amet, consectetuer adipiscing elit. Ut purus elit, vestibulum ut, placerat ac, adipiscing vitae, a First we found this<br>felix. Curabitur dictum eracida mauris. Nam arru libero, nonummu east. consectetu Donec vehicula augue eu neque. Pellentesque habitant morbi tristique senectus et netus et malesuada fames ac Donec vehicula augue eu neque. Pellentesque habitant morbi tristique senectus et netus et massagada iames ac<br>Turnic equetos. Mauric ut len. Crac viverra metus rhnerus sem. Nulla et lertus vestibulum urna fringilla ultrices turpis egestas. Mauris ut leo. Cras viverra metus rhoncus sem. Nulla et lectus vestibulum urna fringilla ultrices.<br>Phasellus eu tellus sit amet tortor gravida placerat. Integer sapien est, iaculis in, pretium quis, viverra Praesent eget sem vel leo ultrices bibendum. Aenean faucibus. Morbi dolor nulla, malesuada eu, pulvinar at, mollis ac, nulla. Curabitur auctor semper nulla. Donec varius orci eget risus. Duis nibh mi, congue eu, accumsan eleifend, sagittis quis, diam. Duis eget orci sit amet orci dignissim rutrum.

#### More Stuff

Nam dui ligula, fringilla a, euismod sodales, sollicitudin vel, wisi. Morbi auctor lorem non justo. Nam lacus libero, pretium at, lobortis vitae, ultricies et, tellus. Donec aliquet, tortor sed accumsan bibendum, erat ligula aliquet magna, vitae ornare odio metus a mi. Morbi ac orci et nisl hendrerit mollis. Suspendisse ut massa. Cras nec ante. Pellentesque a nulla. Cum sociis natoque penatibus et magnis dis parturient montes, nascetur ridiculus mus. Aliquam tincidunt urna. Nulla ullamcorper vestibulum turpis. Pellentesque cursus luctus mauris. Nulla malesuada porttitor diam. Donec felis erat, congue non, volutpat at, tincidunt tristique, libero. Vivamus viverra fermentum felis. Donec nonummy pellentesque ante. Phasellus adipiscing semper elit. Proin fermentum<br>massa ac quam. Sed diam turpis, molestis vitae, placerat a, molestis nee, leo. Maccenas laciria. Nam ipsum ligula, massa ac quam. Sed diam turpis, molestie vitae, placerat a, molestie nec, leo. Maecenas lacinia. Nam ipsum ligula,

eleifend at, accumsan nec, suscipit a, ipsum. Morbi blandit ligula feugiat magna. Nunc eleifend consequat lorem. Sed lacinia nulla vitae enim. Pellentesque tincidunt purus vel magna. Integer non enim. Praesent euismod nunc eu purus. Donec bibendum quam in tellus. Nullam cursus pulvinar lectus. Donec et mi. Nam vulputate metus eu enim. Vestibulum pellentesque felis eu massa.

#### Finally

Sed feugiat. Cum sociis natoque penatibus et magnis dis parturient montes, nascetur ridiculus mus. Ut pellentesque augue sed urna. Vestibulum diam eros, fringilla et, consectetuer eu, nonummy id, sapien. Nullam at lectus. In sagittis ultrices mauris. Curabitur malesuada erat sit amet massa. Fusce blandit. Aliquam erat volutpat. Aliquam euismod. Aenean vel lectus. Nunc imperdiet justo nec dolor.

Etiam euismod. Fusce facilisis lacinia dui. Suspendisse potenti. In mi erat, cursus id, nonummy sed, ullamcorper eget, sapien. Praesent pretium, magna in eleifend egestas, pede pede pretium lorem, quis consectetuer tortor sapien facilisis magna. Mauris quis magna varius nulla scelerisque imperdiet. Aliquam non quam. Aliquam porttitor quam a lacus. Praesent vel arcu ut tortor cursus volutpat. In vitae pede quis diam bibendum placerat. Fusce elementum convallis neque. Sed dolor orci, scelerisque ac, dapibus nec, ultricies ut, mi. Duis nec dui quis leo sagittis commodo. Aliquam lectus. Vivamus leo. Quisque ornare tellus ullamcorper nulla. Mauris porttitor pharetra tortor. Sed fringilla justo sed mauris. Mauris tellus. Sed non leo. Nullam elementum, magna in cursus sodales, augue est scelerisque sapien, venenatis congue nulla arcu et pede. Ut suscipit enim vel sapien. Donec congue. Maecenas urna mi, suscipit in, placerat ut, vestibulum ut, massa. Fusce ultrices nulla et nisl.

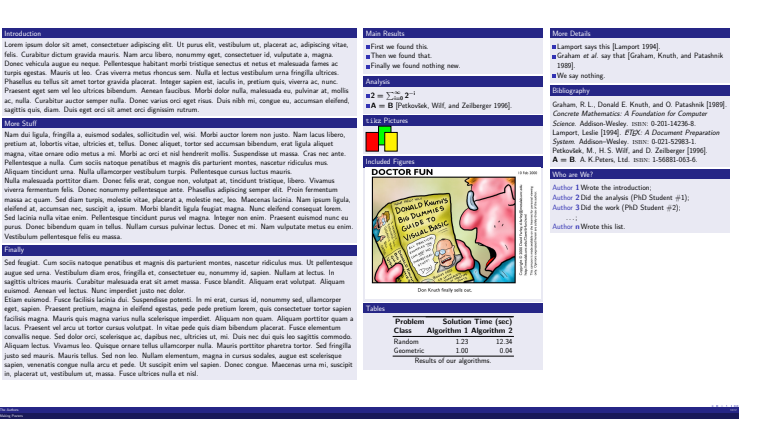

## **Output**

### Implement this Poster or a Similar One

### Our First beamerposter Presentation All the Authors that Contributed

The Authors under the Contract of the Contract of the Contract of the Contract of the Contract of the Contract of the Contract of the Contract of the Contract of the Contract of the Contract of the Contract of the Contract

#### Introduction

Lorem ipsum dolor sit amet, consectetuer adipiscing elit. Ut purus elit, vestibulum ut, placerat ac, adipiscing vitae, a First we found this<br>felix. Curabitur dictum eracida mauris. Nam arru libero, nonummu east. consectetu Donec vehicula augue eu neque. Pellentesque habitant morbi tristique senectus et netus et malesuada fames ac Donec vehicula augue eu neque. Pellentesque habitant morbi tristique senectus et netus et massagada iames ac<br>Turnic equetos. Mauric ut len. Crac viverra metus rhnerus sem. Nulla et lertus vestibulum urna fringilla ultrices turpis egestas. Mauris ut leo. Cras viverra metus rhoncus sem. Nulla et lectus vestibulum urna fringilla ultrices.<br>Phasellus eu tellus sit amet tortor gravida placerat. Integer sapien est, iaculis in, pretium quis, viverra Praesent eget sem vel leo ultrices bibendum. Aenean faucibus. Morbi dolor nulla, malesuada eu, pulvinar at, mollis ac, nulla. Curabitur auctor semper nulla. Donec varius orci eget risus. Duis nibh mi, congue eu, accumsan eleifend, sagittis quis, diam. Duis eget orci sit amet orci dignissim rutrum.

#### More Stuff

Nam dui ligula, fringilla a, euismod sodales, sollicitudin vel, wisi. Morbi auctor lorem non justo. Nam lacus libero, pretium at, lobortis vitae, ultricies et, tellus. Donec aliquet, tortor sed accumsan bibendum, erat ligula aliquet magna, vitae ornare odio metus a mi. Morbi ac orci et nisl hendrerit mollis. Suspendisse ut massa. Cras nec ante. Pellentesque a nulla. Cum sociis natoque penatibus et magnis dis parturient montes, nascetur ridiculus mus. Aliquam tincidunt urna. Nulla ullamcorper vestibulum turpis. Pellentesque cursus luctus mauris. Nulla malesuada porttitor diam. Donec felis erat, congue non, volutpat at, tincidunt tristique, libero. Vivamus viverra fermentum felis. Donec nonummy pellentesque ante. Phasellus adipiscing semper elit. Proin fermentum<br>massa ac quam. Sed diam turpis, molestis vitae, placerat a, molestis nee, leo. Maccenas laciria. Nam ipsum ligula, massa ac quam. Sed diam turpis, molestie vitae, placerat a, molestie nec, leo. Maecenas lacinia. Nam ipsum ligula, eleifend at, accumsan nec, suscipit a, ipsum. Morbi blandit ligula feugiat magna. Nunc eleifend consequat lorem.

Sed lacinia nulla vitae enim. Pellentesque tincidunt purus vel magna. Integer non enim. Praesent euismod nunc eu purus. Donec bibendum quam in tellus. Nullam cursus pulvinar lectus. Donec et mi. Nam vulputate metus eu enim. Vestibulum pellentesque felis eu massa.

#### Finally

Sed feugiat. Cum sociis natoque penatibus et magnis dis parturient montes, nascetur ridiculus mus. Ut pellentesque augue sed urna. Vestibulum diam eros, fringilla et, consectetuer eu, nonummy id, sapien. Nullam at lectus. In sagittis ultrices mauris. Curabitur malesuada erat sit amet massa. Fusce blandit. Aliquam erat volutpat. Aliquam euismod. Aenean vel lectus. Nunc imperdiet justo nec dolor.

Etiam euismod. Fusce facilisis lacinia dui. Suspendisse potenti. In mi erat, cursus id, nonummy sed, ullamcorper eget, sapien. Praesent pretium, magna in eleifend egestas, pede pede pretium lorem, quis consectetuer tortor sapien facilisis magna. Mauris quis magna varius nulla scelerisque imperdiet. Aliquam non quam. Aliquam porttitor quam a lacus. Praesent vel arcu ut tortor cursus volutpat. In vitae pede quis diam bibendum placerat. Fusce elementum convallis neque. Sed dolor orci, scelerisque ac, dapibus nec, ultricies ut, mi. Duis nec dui quis leo sagittis commodo. Aliquam lectus. Vivamus leo. Quisque ornare tellus ullamcorper nulla. Mauris porttitor pharetra tortor. Sed fringilla justo sed mauris. Mauris tellus. Sed non leo. Nullam elementum, magna in cursus sodales, augue est scelerisque sapien, venenatis congue nulla arcu et pede. Ut suscipit enim vel sapien. Donec congue. Maecenas urna mi, suscipit in, placerat ut, vestibulum ut, massa. Fusce ultrices nulla et nisl.

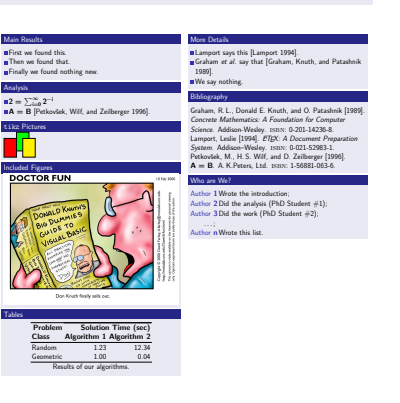

**KOD KARD KED KED B YOUR** 

#### [LaTEX and Friends](#page-0-0)

Marc van Dongen

[Beamer Presentations](#page-1-0)

[Callout Shapes](#page-28-0)

[Writing Classes and](#page-31-0) Packages

#### [Creating Posters](#page-38-0)

[Exercise](#page-47-0)

[Acronyms & Abbreviations](#page-65-0)

## The Towers of Hanoi

- We're given a tower of 8 disks and three pegs: *A*, *B*, and *C*.
- $\Box$  Each disk has a hole in the centre.
- Initially, the disks are stacked in decreasing size on Peg *A*.
- $\Box$  The objective is to transfer the stack to a different peg, but
	- $\blacksquare$  We're only allowed to stack disks on pegs,
	- $\Box$  We're only allowed to move one disk at a time, and
	- $\Box$  We can only stack a smaller disk on top of a larger disk.

<span id="page-47-0"></span>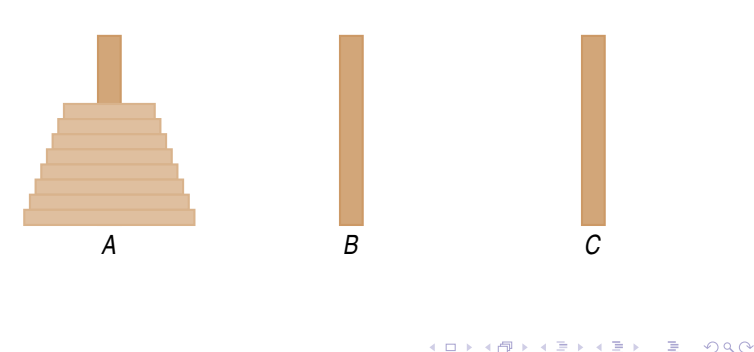

#### LAT<sub>EX</sub> and Friends

Marc van Dongen

[Beamer Presentations](#page-1-0)

[Callout Shapes](#page-28-0)

[Writing Classes and](#page-31-0) Packages

[Creating Posters](#page-38-0)

[Exercise](#page-47-0)

[Acronyms & Abbreviations](#page-65-0)

### [LaTEX and Friends](#page-0-0)

Marc van Dongen

[Beamer Presentations](#page-1-0)

[Callout Shapes](#page-28-0)

[Writing Classes and](#page-31-0) Packages

[Creating Posters](#page-38-0)

[Exercise](#page-47-0)

[Acronyms & Abbreviations](#page-65-0)

[About this Document](#page-66-0)

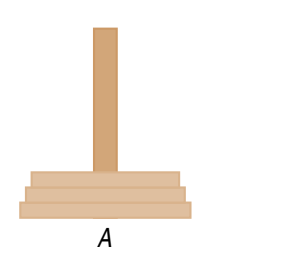

*B*

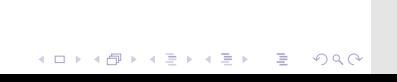

*C*

#### [LaTEX and Friends](#page-0-0)

Marc van Dongen

[Beamer Presentations](#page-1-0)

[Callout Shapes](#page-28-0)

[Writing Classes and](#page-31-0) Packages

[Creating Posters](#page-38-0)

[Exercise](#page-47-0)

[Acronyms & Abbreviations](#page-65-0)

[About this Document](#page-66-0)

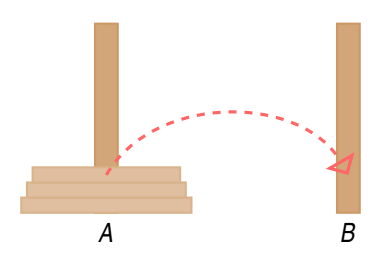

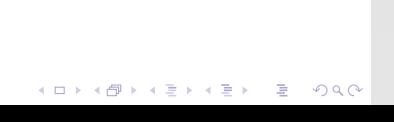

*C*

#### [LaTEX and Friends](#page-0-0)

Marc van Dongen

[Beamer Presentations](#page-1-0)

[Callout Shapes](#page-28-0)

[Writing Classes and](#page-31-0) Packages

[Creating Posters](#page-38-0)

[Exercise](#page-47-0)

[Acronyms & Abbreviations](#page-65-0)

[About this Document](#page-66-0)

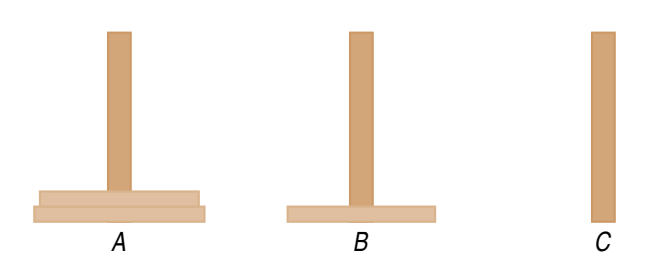

### **KID X 4 @ X X 를 X X 를 X : 를 X + 9 Q Q <**

### [LaTEX and Friends](#page-0-0)

Marc van Dongen

[Beamer Presentations](#page-1-0)

[Callout Shapes](#page-28-0)

[Writing Classes and](#page-31-0) Packages

[Creating Posters](#page-38-0)

[Exercise](#page-47-0)

[Acronyms & Abbreviations](#page-65-0)

[About this Document](#page-66-0)

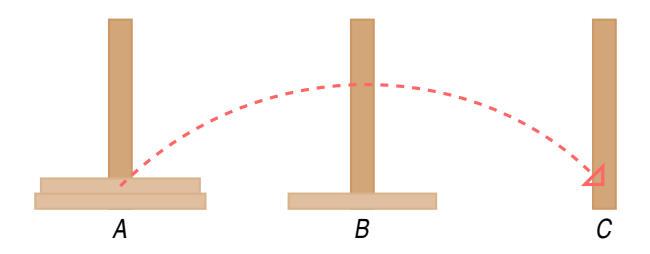

KO KKOKKEKKEK E 1990

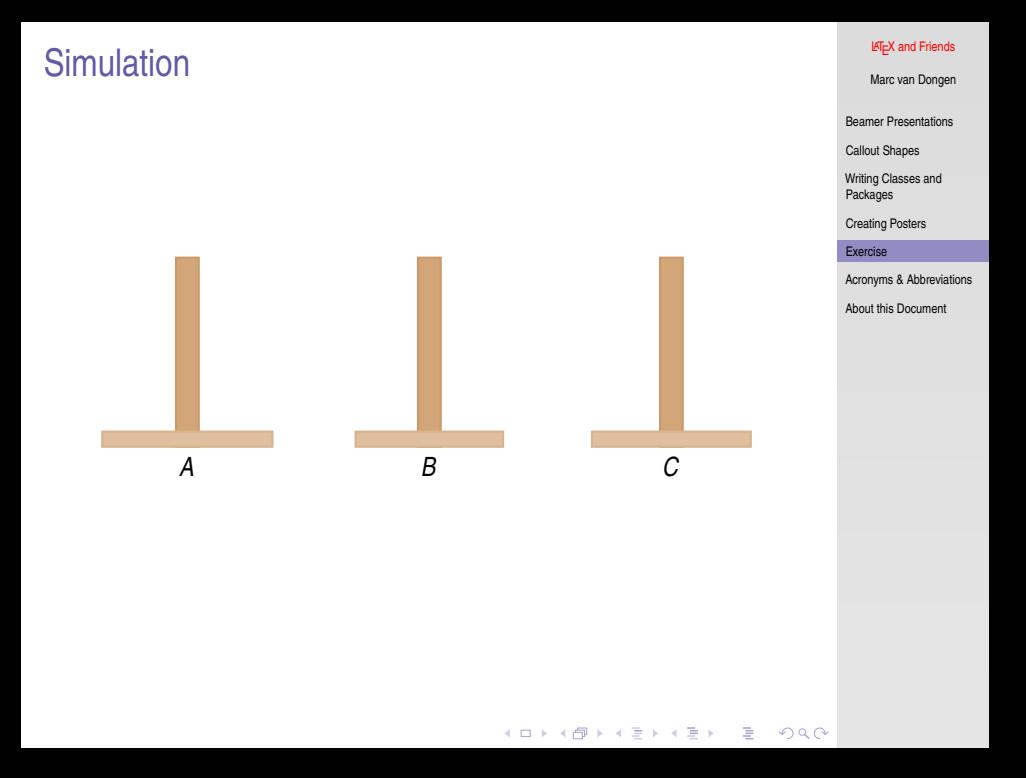

#### [LaTEX and Friends](#page-0-0)

Marc van Dongen

[Beamer Presentations](#page-1-0)

[Callout Shapes](#page-28-0)

[Writing Classes and](#page-31-0) Packages

[Creating Posters](#page-38-0)

[Exercise](#page-47-0)

[Acronyms & Abbreviations](#page-65-0)

[About this Document](#page-66-0)

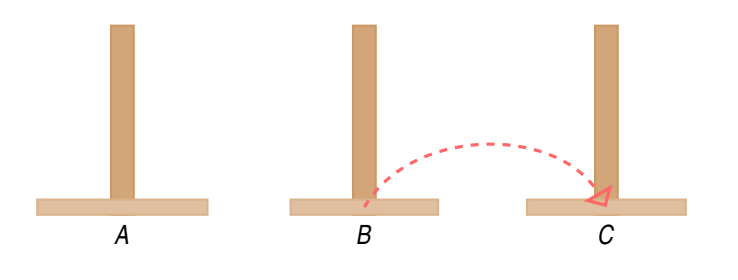

**KID X 4 @ X X 를 X X 를 X : 를 X + 9 Q Q <** 

#### [LaTEX and Friends](#page-0-0)

Marc van Dongen

[Beamer Presentations](#page-1-0)

[Callout Shapes](#page-28-0)

[Writing Classes and](#page-31-0) Packages

[Creating Posters](#page-38-0)

[Exercise](#page-47-0)

[Acronyms & Abbreviations](#page-65-0)

[About this Document](#page-66-0)

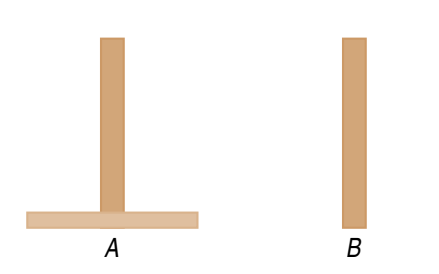

**KID X 4 @ X X 를 X X 를 X : 를 X + 9 Q Q <** 

*C*

### [LaTEX and Friends](#page-0-0)

Marc van Dongen

[Beamer Presentations](#page-1-0)

[Callout Shapes](#page-28-0)

[Writing Classes and](#page-31-0) Packages

[Creating Posters](#page-38-0)

[Exercise](#page-47-0)

[Acronyms & Abbreviations](#page-65-0)

[About this Document](#page-66-0)

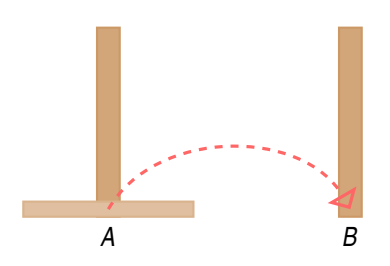

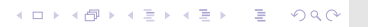

*C*

### [LaTEX and Friends](#page-0-0)

Marc van Dongen

[Beamer Presentations](#page-1-0)

[Callout Shapes](#page-28-0)

[Writing Classes and](#page-31-0) Packages

[Creating Posters](#page-38-0)

[Exercise](#page-47-0)

[Acronyms & Abbreviations](#page-65-0)

[About this Document](#page-66-0)

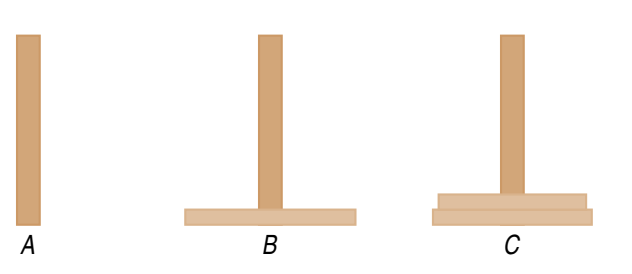

**KID X 4 @ X X 를 X X 를 X : 를 X + 9 Q Q <** 

### [LaTEX and Friends](#page-0-0)

Marc van Dongen

[Beamer Presentations](#page-1-0)

[Callout Shapes](#page-28-0)

[Writing Classes and](#page-31-0) Packages

[Creating Posters](#page-38-0)

[Exercise](#page-47-0)

[Acronyms & Abbreviations](#page-65-0)

[About this Document](#page-66-0)

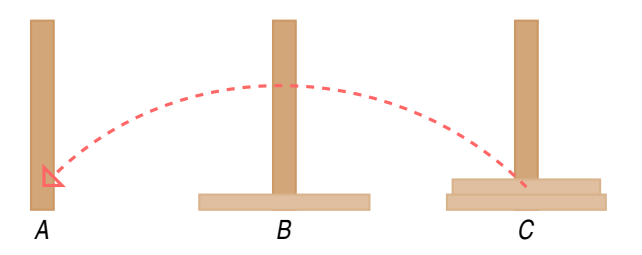

KO KKOKKEKKEK E 1990

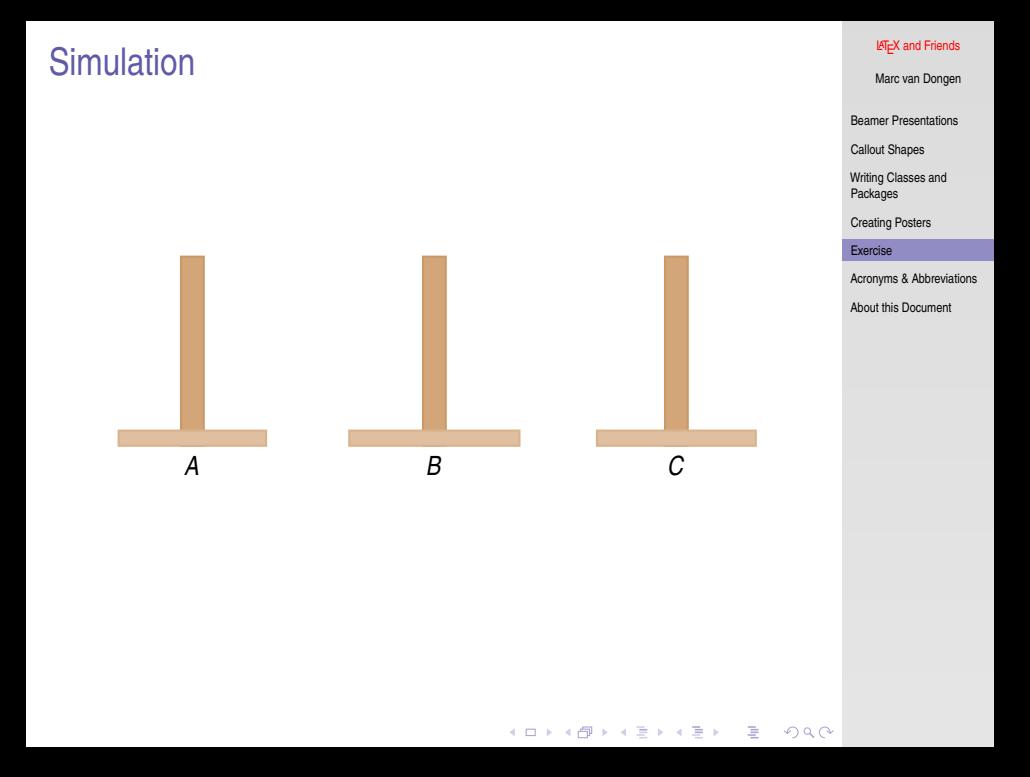

#### [LaTEX and Friends](#page-0-0)

Marc van Dongen

[Beamer Presentations](#page-1-0)

[Callout Shapes](#page-28-0)

[Writing Classes and](#page-31-0) Packages

[Creating Posters](#page-38-0)

[Exercise](#page-47-0)

[Acronyms & Abbreviations](#page-65-0)

[About this Document](#page-66-0)

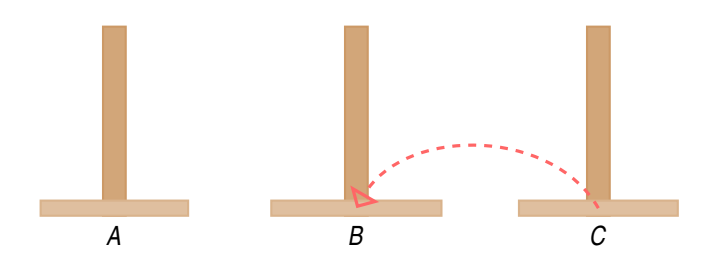

**KID X 4 @ X X 를 X X 를 X : 를 X + 9 Q Q <** 

### [LaTEX and Friends](#page-0-0)

Marc van Dongen

[Beamer Presentations](#page-1-0)

[Callout Shapes](#page-28-0)

[Writing Classes and](#page-31-0) Packages

[Creating Posters](#page-38-0)

[Exercise](#page-47-0)

[Acronyms & Abbreviations](#page-65-0)

[About this Document](#page-66-0)

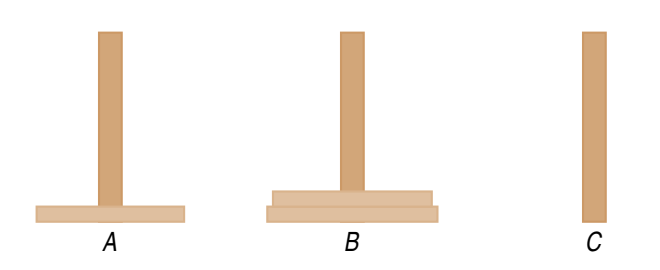

**KID X 4 @ X X 를 X X 를 X : 를 X + 9 Q Q <** 

#### [LaTEX and Friends](#page-0-0)

Marc van Dongen

[Beamer Presentations](#page-1-0)

[Callout Shapes](#page-28-0)

[Writing Classes and](#page-31-0) Packages

[Creating Posters](#page-38-0)

[Exercise](#page-47-0)

[Acronyms & Abbreviations](#page-65-0)

[About this Document](#page-66-0)

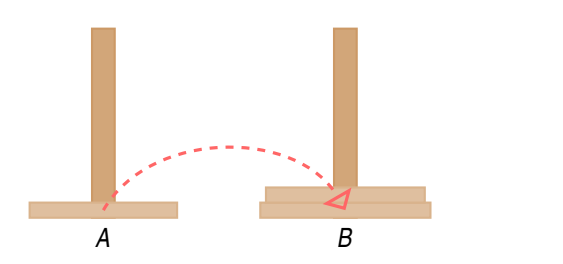

KO KKOKKEKKEK E 1990

*C*

### [LaTEX and Friends](#page-0-0)

Marc van Dongen

[Beamer Presentations](#page-1-0)

[Callout Shapes](#page-28-0)

[Writing Classes and](#page-31-0) Packages

[Creating Posters](#page-38-0)

[Exercise](#page-47-0)

[Acronyms & Abbreviations](#page-65-0)

[About this Document](#page-66-0)

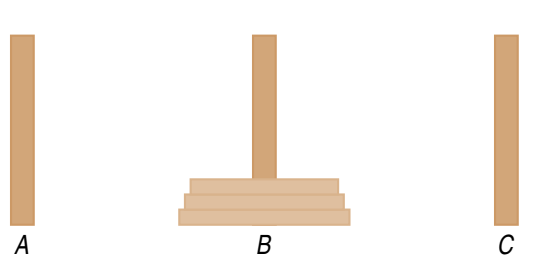

KO KKOKKEKKEK E 1990

### Exercise: Implement the Simulation in beamer/tikz

#### **LAT<sub>E</sub>X** and Friends

Marc van Dongen

[Beamer Presentations](#page-1-0)

[Callout Shapes](#page-28-0)

[Writing Classes and](#page-31-0) Packages

[Creating Posters](#page-38-0)

[Exercise](#page-47-0)

[Acronyms & Abbreviations](#page-65-0)

[About this Document](#page-66-0)

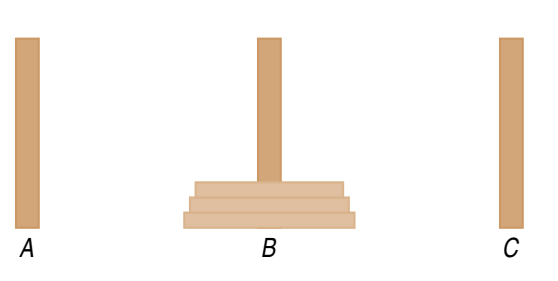

K ロ ▶ K @ ▶ K 할 ▶ K 할 ▶ . 할 → 9 Q Q\*

## **Bibliography**

#### [LaTEX and Friends](#page-0-0)

Marc van Dongen

[Beamer Presentations](#page-1-0)

[Callout Shapes](#page-28-0)

[Writing Classes and](#page-31-0) Packages

[Creating Posters](#page-38-0)

[Exercise](#page-47-0)

[Acronyms & Abbreviations](#page-65-0)

[About this Document](#page-66-0)

### KO KKOKKEKKEK E 1990

### Acronyms and Abbreviations

<span id="page-65-0"></span>ams American Mathematical Society **API** Application Programming Interface APL A Programming Language CTAN Comprehensive T<sub>E</sub>X Archive Network c<sub>D</sub> Compact Disk faq Frequently Asked Question gui Graphical User Interface **IDE** Integrated Development Environment isbn International Standard Book Number si Système International d'Unités/International System of Units os Operating System tug TEX Users Group url Uniform Resource Locator wysiwyg What You See is What You Get

#### LAT<sub>EX</sub> and Friends

Marc van Dongen

[Beamer Presentations](#page-1-0)

Callout Shange

[Writing Classes and](#page-31-0) Packages

[Creating Posters](#page-38-0)

[Exercise](#page-47-0)

[Acronyms & Abbreviations](#page-65-0)

[About this Document](#page-66-0)

**KOD KARD KED KED B YOUR** 

### About this Document

#### LAT<sub>EX</sub> and Friends

Marc van Dongen

[Beamer Presentations](#page-1-0)

[Callout Shapes](#page-28-0)

[Writing Classes and](#page-31-0) Packages

[Creating Posters](#page-38-0)

[Exercise](#page-47-0)

[Acronyms & Abbreviations](#page-65-0)

- $\Box$  This document was created with pdflatex.
- $\Box$  The LAT<sub>E</sub>X document class is beamer.
- <span id="page-66-0"></span>□ The main font is *T<sub>E</sub>X Gyre Heros Condensed*.
	- □ You may obtain the font from <http://www.gust.org.pl>.